## Adobe Photoshop Cs3 Portable Download Free [NEW]

Installing Adobe Photoshop is relatively easy and can be done in a few simple steps. First, go to Adobe's website and select the version of Photoshop that you want to install. Once you have the download, open the file and follow the on-screen instructions. Once the installation is complete, you need to crack Adobe Photoshop. To do this, you need to download a crack for the version of Photoshop you want to use. Once you have the crack, open the file and follow the instructions to apply the crack. After the crack is applied, you can start using Adobe Photoshop. Be sure to back up your files since cracking software can be risky. With these simple steps, you can install and crack Adobe Photoshop.

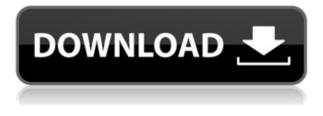

In this review, I focus on one aspect of what makes this version of Photoshop leapfrog in a lot of ways over previous versions. The sheer stability and ability to hand-off projects is exceptional. I can now employ and collaborate with virtually anyone who does not have a pc or mac. As mature as Photoshop Elements is (it must be nearly into its 20s as far as versions), Adobe keeps creating new features to incorporate. Often, Elements is given features before Adobe Photoshop and Adobe Photoshop Lightroom. Many of these new features are a result of Adobe Sensei Artificial Intelligence (AI) that allows otherwise complex manual tasks to be handled automatically. Adobe Photoshop is one of the most important programs on any desktop system for serious graphic professionals and web designers, and for professionals of all stripes, it's often seen as synonymous with "photography." In fact, you may find yourself using Photoshop on your laptop when creating collages or when dealing with scanned images. It's what many people think of when using the word "photography." Photoshop is one of the most important photo and image-related software programs for both professional graphic Artists and web designers, and it's often used as a universal tool for the "visual arts." It is by far and away the most important Photoshop (and Adobe) web site ever. More powerful and better than Google. Adobe Photoshop is one of the most important programs on any desktop system for serious graphic professionals and web designers, and for professionals of all stripes, it's often seen as synonymous with "photography." In fact, you may find yourself using Photoshop on your Mac when creating collages or when dealing with scanned images. It's what many people think of when using the word "photography."

## Adobe Photoshop CC Full Product Key [Mac/Win] {{ finaL version }} 2022

This new feature in Photoshop Camera decodes your photographs, combining them into a seamless image, and then analyzing everything in the image from edges to gradation and re-coloring if required. You can adjust your photographs and the AI-powered software follows your instructions without blinking to ensure a customized effect. The results are like nothing you've seen before. (And they are also great for editing selfies.) With Photoshop Camera you can subtly change the focus, blur, and color of your selfies to look more like an old Polaroid, giving you a professional look for free! This feature can also be used as a fun post-processing feature. Behold: The power of AI is nothing short of magic. You can find instructions, post-processing tips and other helpful hints in the app's settings, but you need not worry about anything else. All the features are activated with a single tap. The images to which the AI technology is applied can be taken from your phone's picture library with or without the application. You can also capture a new RAW image taken with the camera (via Create ) and apply Photoshop Camera to it to achieve remarkable results. We're also looking forward to seeing what photographers create with the Al. When you first open a GIF Photoshop file on a Mac, you will see a number of layers beneath the layer list. Now, this isn't a setup in the traditional sense; these layers are an indication of the number of transparent layers that make up the image. The image you see on the left is, by default, a Photoshop level. At the time of the creation of the image, the image may have contained a number of layers—as there should be a transparent image underneath the layer, which accounts for the transparent and solid background color. The best example of a level is, of course, the Background Settings in the Layers Panel. If you create a new level, the first image on the right is the level. You can then duplicate the level to make a second image—or move the level to a different layer, if you wish. e3d0a04c9c

## Adobe Photoshop CC With Serial Key Keygen [Win/Mac] 64 Bits 2022

With new features powered by Adobe Sensei, Seamless Photo Merge, which remembers selected changes in a project and makes them instantly available to surrounding selections, and Offline Collage Merge, which uses Photoshop's powerful AI-powered object recognition capability to automatically align and merge images, can now be used on mobile screens. With Photoshop, designers and photographers can make adjustments to the color, light, and contrast of images and layers with the guided, intelligent Guess Correct. The technology offers instant and accurate results by offering a suggested edit, or simply a few options that can be quickly selected to achieve the desired effect. Finally, with the new Create a Photo Bundle function, all you need to do is snap a picture of the everyday things, whether it's a building, personal event, business card, or whatever else, and within seconds, Photoshop creates a beautiful, professional-looking collection of stunning images. Save even more time with Content-Aware Quick Fix (beta), which lets you get more out of just a single click. Finally, with smart-select tools, like Content-Aware Selection, Content-Aware Reflection, Content-Aware Edge, and Content-Aware Move, you can make it easier than ever to select, retouch, and correct a desired part of an image. These tools were designed to make selected areas more visible and to let you quickly retouch the selected area by giving it a more blurlike effect. For the first time, now you can make your very own reusable filters. With the new Sidecar Plug-In you can easily plug your favorite photographs and artwork from any online service, including Flickr, Instagram, and natively within Photoshop.

adobe photoshop cs download free adobe photoshop cs6 download free adobe photoshop cs3 download free adobe photoshop cc 2014 download free adobe photoshop cc 2021 download free adobe photoshop cs2 download free adobe photoshop cs4 download free adobe photoshop cs6 download free for windows 7 adobe photoshop mod download online adobe photoshop download

Do you want to learn the full depth of Photoshop's features? Then this book will get you up to speed. Whether you are new to Photoshop, experienced, or professional, Photoshop Effects & Design: A Complete Course and Compendium of Features will teach you how to use and master both classic and new features. This book explains nearly every tool in Photoshop CS5, along with updates to features in Photoshop CS6, and it also includes new and updated topics, such as generating, affine, creating effects and drawing with an illustration program. If this is your first book on Photoshop, then you will not want to miss this comprehensive guide to the features and tools that explain what's new in Adobe Photoshop CS6 plus how to master the tools and techniques in this renowned graphics software program. Benjamin F. Allen is Adobe's Senior Director, New Features, and a Photoshop product manager. His long list of previous badges attests to his enthusiasm for new concepts, best practices, and cool technology that show up in Photoshop, a desktop photo editing application. He has researched new technology for Adobe since the late '90s, and has been a product manager since the creation of Adobe Photoshop. The Adobe Photoshop CCO, Stephen Company, shares in this excitement for the profession and zest for technologies that create and enhance photographic imagery. The software allows the user to modify a graphic image. The software performs real-time image editing using powerful filters, image editing and graphic designing tools which are also optional. Adobe Photoshop is a well-known and widely used software for the professional software editing. It has complete set of raster images editing tools to enhance your photos and pictures. It also saves it provides physically printed paper quality output for producing high-quality prints. This powerful software is often used for graphic design.

The latest Adobe Photoshop updates keep things exciting. They are making it more secure and usable for end users. Overall, there are a lot of changes in the latest version, and the speed is one of the best features introduced. If you want to remain safe, it is highly recommended to update your Photoshop. You will definitely enjoy using it after the update. These are the latest features brought by the latest Photoshop update. First things first, you have to download the software. After that, you can directly download your Windows update. Open the file and see if you are already the latest version. All the content provided in this article was not created by us, it was posted here by visitors like you. If you want to create a post or you have some great photos or anything, feel free to leave them on this website. Object selection, content aware fill and remove background are now easier to use and more powerful with significant new features including :

- Content-aware mergeSmarter object selections thanks to new Smart Merge feature. Tracing edit path is done automatically as an intuitive way to select objects. Automatically place an image on a virtual canvas and visually align it seamlessly. Guides help to place an image as you paint within the reference. Lose the guesswork with the new Content-Aware fill option. Simply select the area of your image you wish to replace. Fill the replacement with your photo. The software diligently explores your photo to find the particular spot containing its distinct features and replaces the quality of the photo.
- Object selection So much faster just capture with the new Object Selection tool, edit the path, combine layers, and apply with Content-Aware or Remove Background. You can edit selections in your browser by sharing online thank to Share for Review Bragging rights pixels selected with the magic wand become subject to an automatic Share for Review workflow. For example, you can include an object selection in your Share for Review, open it in Photoshop, and start working on the object selection. Later, you can open the file again to include the selections in another project.

https://soundcloud.com/tattaopaksn/the-office-uk-series-1-torrent https://soundcloud.com/rexannari1980/descargar-kratos-para-mortal-kombat-9-pc-download https://soundcloud.com/seiponmaivec1973/somachine-31-download https://soundcloud.com/binnukontarl/the-attacks-of-26-11-movie-download-in-hindi-720p https://soundcloud.com/naphopehi1988/wilcom-embroidery-studio-e15-dongle-crack-software

Photoshop actions are a flexible way to automate your work. When you use Photoshop actions, you can convert a task into a quick action. Automate and eliminate the time-consuming steps in any workflow, whether you are designing a layout for a business card, or entering an email, or creating a brochure for an event. The Actions are like a stopwatch. They help you to save time and work smarter with any Photoshop workflow. Actions can include all of the tools that you use every day for creating, editing, correcting, and arranging your project and the final image. You can also use them to automate common tasks. You can apply Photoshop actions in the order you want and create your own queue. This provides the full freedom of action-based workflow. You can use any type of Action you want for your project. The actions can be simple, complex, or complex. The complexity represents the number of individual actions and what happens when you select them, depending on the action-based workflow. The Actions can be used in a single document or work on multiple documents. You can add or customize markers, and split marker actions in a project. The actions are saved for easy access and can be saved as a preset and customized. Photoshop can be used to edit a wide variety of media, such as traditional traditional photographic images and videos, documentaries, live-action and CGI (computer-generated imagery). It can work on both single images and sequences of images. And Photoshop is ultimately used to enhance images for print or web publishing.

https://www.riobrasilword.com/2023/01/02/photoshop-7-0-free-download-google-drive-upd/ https://explorerea.com/wp-content/uploads/2023/01/Download-Cs6-Photoshop-Free-Full-Version-202 1.pdf https://bangexclusive.com/2023/01/02/download-adobe-photoshop-cs6-free-full-version-filehippo-32-b it-top/ https://www.top1imports.com/2023/01/02/adobe-photoshop-cs6-free-download-for-pc-32-bit-repack/ https://aarbee.se/wp-content/uploads/2023/01/Photoshop-Glass-Effect-Style-Download-INSTALL.pdf https://www.bestsermonoutlines.com/wp-content/uploads/2023/01/Adobe Photoshop 2021 Version 225 Download With Serial Key Full Version MacWin lAtest ver.pdf https://skepticsguild.com/wp-content/uploads/2023/01/Shapes-Pack-Photoshop-Download-VERIFIED. pdf https://devsdoart.com/wp-content/uploads/2023/01/palitho.pdf https://luxurygamingllc.com/download-free-photoshop-2021-version-22-5-1-full-product-key-for-windo ws-2022/ https://www.corsisj2000.it/photoshop-2022-version-23-hack-with-full-keygen-lifetime-patch-2022/ https://klassenispil.dk/adobe-photoshop-2021-version-22-1-0-download-torrent-with-license-key-winmac-lifetime-release-2023/ https://sandylaneestatebeachclub.com/wp-content/uploads/2023/01/vangua.pdf https://lexclig.com/cc-photoshop-download-full-version- full / http://worldmediatravel.com/?p=2474 https://webor.org/photoshop-cs5-oil-paint-filter-download-repack/ https://www.neteduproject.org/wp-content/uploads/nervcarl.pdf https://www.scoutgambia.org/download-photoshop-cc-2018-version-19-serial-number-full-torrent-win dows-x64-2022/ https://wetraveleasy.com/2023/01/02/adobe-photoshop-cs-free-download-for-windows-7-32-bit-top \_ https://articlebeast.online/download-free-adobe-photoshop-2022-version-23-activation-key-activator-3 264bit-new-2022/ https://sasit.bg/photoshop-2022-version-23-1-1-free-license-key-incl-product-key-win-mac-3264bit-fin al-version-2023/ https://rei-pa.com/photoshop-2022-version-23-cracked-serial-number-full-torrent-x64-2022/ https://www.wooldridgeboats.com/wp-content/uploads/2023/01/carlrec.pdf https://www.dreamvicinity.com/adobe-photoshop-cc-2015-download-with-licence-key-x32-64-2022/ https://slab-bit.com/adobe-photoshop-cs5-crack-only-download-install/ https://couponcodes30.com/wp-content/uploads/2023/01/hateli.pdf https://smartcoast.org/download-free-photoshop-2020-version-21-patch-with-serial-key-64-bits-2022/ https://nusakelolalestari.com/wp-content/uploads/2023/01/sharlook.pdf http://www.jbdsnet.com/download-free-photoshop-cc-2018-with-license-key-incl-product-key-latest-re lease-2023/ https://www.blomiky.com/About http://capronrealestateagency.com/?p=20389 https://generalskills.org/%fr% https://mcchristianacademy.org/2023/01/02/adobe-photoshop-cs-8-free-download-full-version-with-cr ack-better/ https://www.riobrasilword.com/2023/01/02/photoshop-2022-version-23-download-free-crack-with-pro duct-key-64-bits-lifetime-patch-2022/ https://purosautosindianapolis.com/?p=32321 http://nmcb4reunion.info/wp-content/uploads/2023/01/harvdeav.pdf http://www.aolscarborough.com/wp-content/uploads/2023/01/Adobe-Photoshop-User-Guide-Pdf-Free-Download-BETTER.pdf https://iamstudent.net/wp-content/uploads/2023/01/shajess.pdf

https://koi-rausch-shop.de/wp-content/uploads/Download-Photoshop-Activator-Cracked-latest-updaTe -2023.pdf

http://adomemorial.com/2023/01/02/triangle-shape-for-photoshop-free-download-verified-2/ https://www.scoutgambia.org/download-adobe-photoshop-cs3-full-crack-64-bit-verified/

"In terms of vision and what we're trying to create in life, I have no doubt the future is being created right now." - Walter Sobchak from The Big Lebowski. This is more than a statement; it's a declaration. With the launch of Adobe Creative Cloud, we're creating the future right now. The next major milestone is the launch of Creative Cloud. As indicated earlier, the launch of Creative Cloud is the culmination of the recent changes to the Adobe software suite at Adobe that began in 2011, and which have been in preparation since. Creative Cloud is a group of creative software titles created by Adobe, whose collective mission is to artfully extend the professional creative experience to every connected person and bring creativity to life through remarkable digital experiences. Together with Creative Cloud Flickr, Creative Cloud Social Network, Creative Cloud Presets and PageMaker, and Creative Cloud Web Host, the major apps that make up the foundation of the Adobe Creative Cloud suite, it forms the architecture that is the core of this new suite. Today marks the launch of Creative Cloud; tomorrow marks the future of the digital world. As part of the All New Photoshop album, there's a tool called Adobe Character Animator which allows you to animate characters from artwork instead of just manual drawings and after making your adjustments, it will automatically create a series of frames for you to work on. The frame animations are done very quickly and you can tweak them in real time, which is more than just animating on paper. It opens up innumerable exciting possibilities and new design styles in particular.